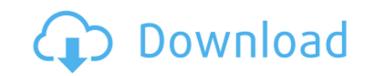

### AutoCAD Crack + For PC

AutoCAD is a solid-modeling, 2D drafting application that can generate, edit, and view 2D and 3D drawings and diagrams. It can also draw vectors and convert 2D drawings to 2D and 3D models. Other key features include floorplanning, piping systems, assembly and piping for mechanical systems, and plotting 2D and 3D graphs. AutoCAD is a registered trademark of Autodesk. The app is available as a cloud-based subscription service for annual or monthly fees. At the time of publication, the basic subscription was about \$10,000. There are various plans, including a free version, which gives you unlimited cloud storage. Starting with the 2018.2 release, AutoCAD subscription customers will have the ability to use the app's features within the native mobile app (or web app if you're not using a phone or tablet), instead of needing a computer and browser. This article assumes that you have experience using AutoCAD before. For new users, we recommend you start by checking out How to Use AutoCAD. If you are new to AutoCAD, you can create a free 14-day trial account. Here's how to get started. AutoCAD is available in five languages: English, Chinese, Japanese, German, and Spanish. If you aren't fluent in English, you can use the Translation Guide to communicate with your AutoCAD engineer. You can also download the app from the App Store or Google Play Store. (On Windows, you can download the desktop version of AutoCAD from the Windows Store.) For the most up-to-date support documentation, we recommend you use the Support Center at cad.autodesk.com. Analyst's take: AutoCAD is the leading 2D drafting application in the world. It's a great tool for all kinds of CAD and design work—no matter what you do. It can be used by either a single user or a team. In addition to drafting, you can use AutoCAD is unique, and it's

#### **AutoCAD For Windows**

Geometry and drawing editing Geometric editing is controlled through a user interface called the User Interface Builder (UI). On Windows, for example, this is where the user designates how to draw the model. On the Mac, however, most modeling is done through the use of the Vectorspace (converting the drawing's origin and the model from the workspace to the drawing) and the Drafting tab of the Application Tab menu. Within the Application Tab menu, there are multiple options that perform various functions to aid the user in their modeling. For example, they can design windows and doors, measure walls, modify 2D plans, and sketch out ideas. Amongst the many drawing options, some of the most frequently used are: Paths: An easy way to draw lines and arcs. The path can be curved, or straight and can be either open or closed. Spline: The spline can draw lines based on the direction it is being dragged in. Polyline: A line or set of lines with a constant width and thickness. Bevel: The bevel enables the user to extrude and round the edges of a line segment. Clipping Path: The clipping path allows the user to cut out the areas they do not need in the drawing. For example, the user can draw a box in their model and then apply the path to the box. Vectorspace: The vectorspace allows the user to make their drawing or model more planar and level by moving the origin of the model to the appropriate location. Drafting: The drafting in Vectorspace: The drafting in vectorspace allows the user to sketch in their design by allowing them to move the origin of the vectorspace. Design: The design tab allows the user to cut out out parts of the design. When a designer is working on a project that may be exported to a 3D printing company, the 3D printing company often will request the CAD file in one of two formats: the "stereolithography" format, which is often embedded with the file extension.stl ca3bfb1094

## AutoCAD License Keygen [April-2022]

Open the Autodesk Architectural Desktop folder and open the folder of your product (If the product is not installed open this folder: C:\Program Files\Autodesk\Autocad Architectural Desktop Open a new file or use a file that has the extension.pdd and paste the key and save the file. When you activate Autocad check the maintenance section to confirm that all services work well. 2018-05-06T21:00:00-04:002018-05-06T21:00:00-04:00 excited to announce the Northshore Fest 2nd Annual Street Faire happening on Saturday, May 19th in Algiers and Gretna! Click here for details and the full schedule of events. Street Faire 2nd Annual2018 Saint Charles Avenue Algiers, Louisiana 70008Algiers 2018-05-19T10:00:00-04:00 regular chapel service is on Sunday mornings at 9:15 AM. The Sunday evening service is at 8 PM. On Wednesdays, we meet for a short Bible study at 7 PM and for a longer Bible study at 7:30 PM. Evening Mormon Study Church3400 N. State St., Metairie, Louisiana 70010Sunnyside 2018-05-06T21:00:00-04:00 excited to announce

### What's New in the?

Organize your drawings with smart drawing tools that remember how you use them and how they should be organized. Create and manage your own drawings with annotation tools like the Kanban board and annotations. Use templates and diagrams to speed up the creation of drawings and to help you communicate with others. Graphic View Use the Eraser tool to efficiently erase geometries and symbols from your drawing, including those that have been hidden. (video: 1:22 min.) Adjust your view by zooming in or out and panning side to side. Save a copy of your drawing or BOM with the copied view and then adjust it back to the original view. Use the Zoom tool to make your drawing fit on your screen, with either multiple pages or multiple pages per monitor. Draw connections between elements in AutoCAD using the Snapping tool. Use the Handle tool to create standard handles. Use the Grid tool to create a grid in your drawing. Use the Select tool to select items, then choose to align, snap, or select objects. Use the Line Color tool to change the color of lines, polylines, and other linestypes. Use the Line Thickness tool to change the line width. Add or change colors of shaded or filled areas on lines, polylines, arcs, and polygons. Use the Pattern tool to change the fill pattern of lines, polylines, and fill areas. Use the Align tool to align two objects in either the horizontal or vertical direction. Use the Translate tool to move an object, with the assistance of a mouse pointer. Use the Move tool to create a copy of an object or element. Use the Text tool to create text. Use the Picture tool to create a picture tool to create a picture tool to create a picture. Use the Smooth tool to smooth the edges of polygons and other objects. Use the

# **System Requirements For AutoCAD:**

Windows 7, Windows 8, Windows 8, Windows 8.1, Windows 10 DirectX 9.0c 4GB RAM 128MB VRAM 2GB HDD Space VR1200 or VR1500 graphics card (graphics card must support 4K) Stereo headphones Nvidia 970 GTX or AMD RX470 equivalent Hello, veteran and new players! With the release of La Révolution out, we are proud to announce that it is now compatible with the recent Oculus Rift S and Samsung Galaxy S20!

http://tuinfonavit.xyz/?p=25597

http://www.hva-concept.com/autocad-crack-free-license-key-download-for-pc-latest-2022/

http://it-labx.ru/?p=90426

http://historyfootsteps.net/autocad-2020-23-1-crack-win-mac/https://giovanimaestri.com/2022/07/24/autocad-crack-for-pc-8/

https://practicea.com/autocad-22-0-full-product-key-final-2022/

https://www.neteduproject.org/wp-content/uploads/hamimar.pdf

https://helpmefinancials.com/autocad-24-1-crack-with-license-code-free-download-for-windows-latest/

https://wilsonvillecommunitysharing.org/autocad-2020-23-1-crack-download-for-pc/https://www.enveth.gr/advert/autocad-21-0-crack-download-3/https://ayoolahraga.id/wp-content/uploads/2022/07/fabjame.pdf
http://cubaricosworld.com/wp-content/uploads/2022/07/AutoCAD-66.pdf
https://www.dandrea.com.br/advert/autocad-license-code-keygen/https://cristinalinassi.com/wp-content/uploads/reneelid.pdf

http://angkasydney.org/?p=15382 https://solaceforwomen.com/wp-content/uploads/2022/07/AutoCAD-61.pdf https://www.pivatoporte.com/wp-content/uploads/2022/07/AutoCAD-126.pdf

https://festivaldelamor.org/autocad-crack-2022-14/

https://libaco.nl/wp-content/uploads/2022/07/AutoCAD\_Crack\_With\_Key\_Free\_2022Latest.pdf https://magic-lamps.com/2022/07/24/autocad-21-0-crack/